Update on openplotter issue.

Received the new antisense NTG-1 Thursday and took it to the boat. Failed to connect to the Pi in openplotter.

Checked everything I could think of.

Brought a computer down Saturday with actisense nmea reader. Hooked it to the new NTG-1, and received a data stream.

Also checked the old one and it's still working.

Had a 32gb microsd with a version of openplotter from about March this year on it. Shut down the Pi, and swapped. Turned the PI back on. And when ready, set up the serial connection. And immediately got data from the boats network. Continued with setup, with the phone as a hotspot (marina wifi unusable) and added I2c. worked perfectly.

Got a lot more setup to do, to get data stored and influx set up. Backup was in progress when I left.

That's 3 samsung evo 128 gb chips that have acted up in the same manner.

July 27 checkfile old chip Starting Notifications... | Notifications started Starting GPIO... | No GPIO defined Starting I2C sensors... | I2C sensors started Starting Dashboards... | Telegraf started Starting OpenCPN... | non fullscreen Checking touchscreen optimization... | disabled Checking backlight... | disabled Checking Power off management... | disabled Checking Shutdown management... | disabled Checking OpenPlotter autostart... | enabled Checking rescue mode... | disabled Checking debugging mode... | disabled Checking system log file size... | System log file size: 18.97 MB Checking OpenPlotter packages source... | added Checking SDR processes... | SDR AIS is not running

Checking Notifications... | running

↳The access request no longer exists.

Checking GPIO... | pigpiod running | Seatalk1 disabled | 1W enabled | pulses disabled | digital disabled | openplotter-gpio-read not running

↳The access request no longer exists.

Checking I2C sensors... | openplotter-i2c-read running | I2C enabled | Access to Signal K server validated

Checking Network... | access point disabled | NTP server not running

Checking serial connections alias... | All your serial connections have an assigned alias

Checking Dashboards... | Grafana running | Influxdb running | Telegraf running | SailGauge enabled

Checking OpenCPN... | running | | autostart disabled | FP autostart enabled

↳OpenCPN shortcut is broken, click "Install" in OpenCPN Installer app to rebuild it.

Checking Signal K server... | running

Checking serial connections conflicts... | no conflicts

Checking network connections conflicts... | no conflicts

Checking GPIO conflicts... | no conflicts

STARTUP FINISHED

July 29 checkfile old chip

Checking touchscreen optimization... | disabled

Checking backlight... | disabled

Checking Power off management... | disabled

Checking Shutdown management... | disabled

Checking OpenPlotter autostart... | enabled

Checking rescue mode... | disabled

Checking debugging mode... | disabled

Checking system log file size... | System log file size: 27.77 MB

Checking OpenPlotter packages source... | added

Checking SDR processes... | SDR AIS is not running

Checking Notifications... | running

↳Error requesting access to Signal K server: HTTPConnectionPool(host='localhost', port=3000): Max retries exceeded with url: /signalk/v1/access/requests (Caused by NewConnectionError('<urllib3.connection.HTTPConnection object at 0x7f9ca3d250>: Failed to establish a new connection: [Errno 111] Connection refused')).

Checking GPIO... | pigpiod running | Seatalk1 disabled | 1W enabled | pulses disabled | digital disabled | openplotter-gpio-read not running

↳Error requesting access to Signal K server: HTTPConnectionPool(host='localhost', port=3000): Max retries exceeded with url: /signalk/v1/access/requests (Caused by NewConnectionError('<urllib3.connection.HTTPConnection object at 0x7f955268e0>: Failed to establish a new connection: [Errno 111] Connection refused')).

Checking I2C sensors... | openplotter-i2c-read running | I2C enabled

↳Unexpected error validating connection: [Errno 111] Connection refused.

Checking Network... | access point disabled | NTP server not running

Checking serial connections alias... | All your serial connections have an assigned alias

Checking Dashboards... | Grafana running | Influxdb running | Telegraf running | SailGauge enabled

Checking OpenCPN... | running | | autostart disabled | FP autostart enabled

**LOpenCPN shortcut is broken, click "Install" in OpenCPN Installer app to rebuild it.** 

Checking Signal K server...

↳Signal K server is not running

Checking serial connections conflicts... | no conflicts

Checking network connections conflicts... | no conflicts

Checking GPIO conflicts... | no conflicts

CHECK SYSTEM FINISHED

I've redone the installation of the opencpn installer multiple times.

July 29 server log old chip

Jul 27 14:21:43 Error: unable to load actisense serial at Object.nmea2000input [as NMEA2000] (/usr/lib/node\_modules/signalk-server/node\_modules/@signalk/streams/simple.js:239:13) at new Simple (/usr/lib/node\_modules/signalk-server/node\_modules/@signalk/streams/simple.js:82:34) at createPipeElement (/usr/lib/node\_modules/signalk-server/lib/pipedproviders.js:75:16) at /usr/lib/node\_modules/signalk-server/lib/pipedproviders.js:48:30 at Array.reduce (<anonymous>) at createPipedProvider (/usr/lib/node\_modules/signalk-server/lib/pipedproviders.js:46:55) at /usr/lib/node\_modules/signalk-server/lib/pipedproviders.js:82:37 at Array.reduce (<anonymous>) at Object.startProviders [as start] (/usr/lib/node\_modules/signalk-server/lib/pipedproviders.js:79:62) at Server.<anonymous> (/usr/lib/node\_modules/signalk-server/lib/index.js:329:66) at Generator.next (<anonymous>) at fulfilled (/usr/lib/node\_modules/signalk-server/lib/index.js:23:58) at processTicksAndRejections (node:internal/process/task\_queues:96:5)

Jul 27 14:21:43 signalk-server running at 0.0.0.0:[object Object]

Jul 27 14:21:43 unable to check for new server version: FetchError: request to http://registry.npmjs.org/- /package/signalk-server/dist-tags failed, reason: getaddrinfo EAI\_AGAIN registry.npmjs.org

Jul 27 14:21:44 GET /signalk/v1/api/vessels/self/uuid 404 43.996 ms - 171

Jul 27 14:21:44 GET /admin/ 200 66.403 ms - 562

Jul 27 14:21:44 GET /@signalk/vesselpositions/remoteEntry.js 304 34.994 ms - -

Jul 27 14:21:44 GET /admin/main.js 304 16.591 ms - -

Jul 27 14:21:44 GET /admin/79.js 304 11.145 ms - -

Jul 27 14:21:44 GET /admin/784.js 304 9.543 ms - -

Jul 27 14:21:44 GET /admin/316.js 304 19.185 ms - -

Jul 27 14:21:44 GET /admin/270.js 304 5.172 ms - -

Jul 27 14:21:45 GET /skServer/plugins 304 24.761 ms - -

Jul 27 14:21:45 GET /skServer/webapps 304 161.195 ms - -

Jul 27 14:21:45 GET /skServer/addons 304 146.412 ms - -

Jul 27 14:21:45 request to http://registry.npmjs.org/-/v1/search?size=250&text=keywords:signalk-nodeserver-plugin failed, reason: getaddrinfo EAI\_AGAIN registry.npmjs.org

Jul 27 14:21:45 GET /skServer/appstore/available 304 150.099 ms - -

Jul 27 14:21:45 GET /skServer/loginStatus 200 5.767 ms - 201

Jul 27 14:21:45 GET /skServer/security/access/requests 304 6.081 ms - -

Jul 27 14:21:45 GET /admin/fonts/signal-k-logo-image-text.d132ec2c4f0269c103c868aaa6868f01.svg 304 46.180 ms - -

Jul 27 14:21:45 GET /signalk 304 32.189 ms - -

Jul 27 14:21:49 GET /signalk/v1/api/vessels/self/uuid 404 4.301 ms - 171

Jul 27 14:21:54 GET /signalk/v1/api/vessels/self/uuid 404 4.030 ms - 171

Jul 27 14:21:59 GET /signalk/v1/api/vessels/self/uuid 404 5.227 ms - 171

Jul 27 14:22:04 GET /signalk/v1/api/vessels/self/uuid 404 2.855 ms - 171

Jul 27 14:22:09 GET /skServer/plugins 304 13.641 ms - -

- Jul 27 14:22:09 GET /signalk/v1/api/vessels/self/uuid 404 4.324 ms 171
- Jul 27 14:22:14 GET /signalk/v1/api/vessels/self/uuid 404 2.918 ms 171
- Jul 27 14:22:19 GET /signalk/v1/api/vessels/self/uuid 404 4.151 ms 171
- Jul 27 14:22:20 GET /skServer/availablePaths 200 10.431 ms 376
- Jul 27 14:22:20 GET /signalk/v1/api/vessels/self/ 200 16.539 ms -
- Jul 27 14:22:21 PUT /skServer/runDiscovery 200 19.746 ms 17
- Jul 27 14:22:21 GET /skServer/providers 200 10.119 ms 164
- Jul 27 14:22:22 GET /skServer/hasAnalyzer 304 47.266 ms -
- Jul 27 14:22:23 GET /skServer/serialports 200 481.368 ms 264
- Jul 27 14:22:25 GET /signalk/v1/api/vessels/self/uuid 404 3.653 ms 171
- Jul 27 14:22:30 GET /signalk/v1/api/vessels/self/uuid 404 3.420 ms 171
- Jul 27 14:22:35 PUT /skServer/providers/canjs 200 24.835 ms 18
- Jul 27 14:22:35 GET /skServer/availablePaths 304 3.382 ms -
- Jul 27 14:22:35 GET /signalk/v1/api/vessels/self/ 200 8.704 ms -
- Jul 27 14:22:35 GET /signalk/v1/api/vessels/self/uuid 404 7.376 ms 171
- Jul 27 14:22:35 GET /skServer/providers 304 5.178 ms -
- Jul 27 14:22:35 PUT /skServer/runDiscovery 200 7.388 ms 17
- Jul 27 14:22:40 GET /signalk/v1/api/vessels/self/uuid 404 5.571 ms 171
- Jul 27 14:22:44 GET /skServer/vessel 304 5.623 ms -
- Jul 27 14:22:44 GET /skServer/settings 304 5.365 ms -
- Jul 27 14:22:44 [Error: ENOENT: no such file or directory, scandir '/home/pi/data/2023boatdata/'] { errno: -2, code: 'ENOENT', syscall: 'scandir', path: '/home/pi/data/2023boatdata/' }
- Jul 27 14:22:44 GET /skServer/logfiles/ 500 24.214 ms 27
- Jul 27 14:22:45 GET /signalk/v1/api/vessels/self/uuid 404 2.359 ms 171
- Jul 27 14:22:50 GET /signalk/v1/api/vessels/self/uuid 404 2.542 ms 171
- Jul 27 14:22:55 GET /signalk/v1/api/vessels/self/uuid 404 2.605 ms 171
- Jul 27 14:22:55 GET /skServer/debugKeys 200 3.623 ms -
- Jul 27 14:23:00 GET /signalk/v1/api/vessels/self/uuid 404 2.172 ms 171

Jul 27 14:23:05 GET /signalk/v1/api/vessels/self/uuid 404 5.448 ms - 171

Jul 27 14:23:10 GET /signalk/v1/api/vessels/self/uuid 404 3.038 ms - 171

Jul 27 14:23:15 GET /signalk/v1/api/vessels/self/uuid 404 3.338 ms - 171

## Opencpn version

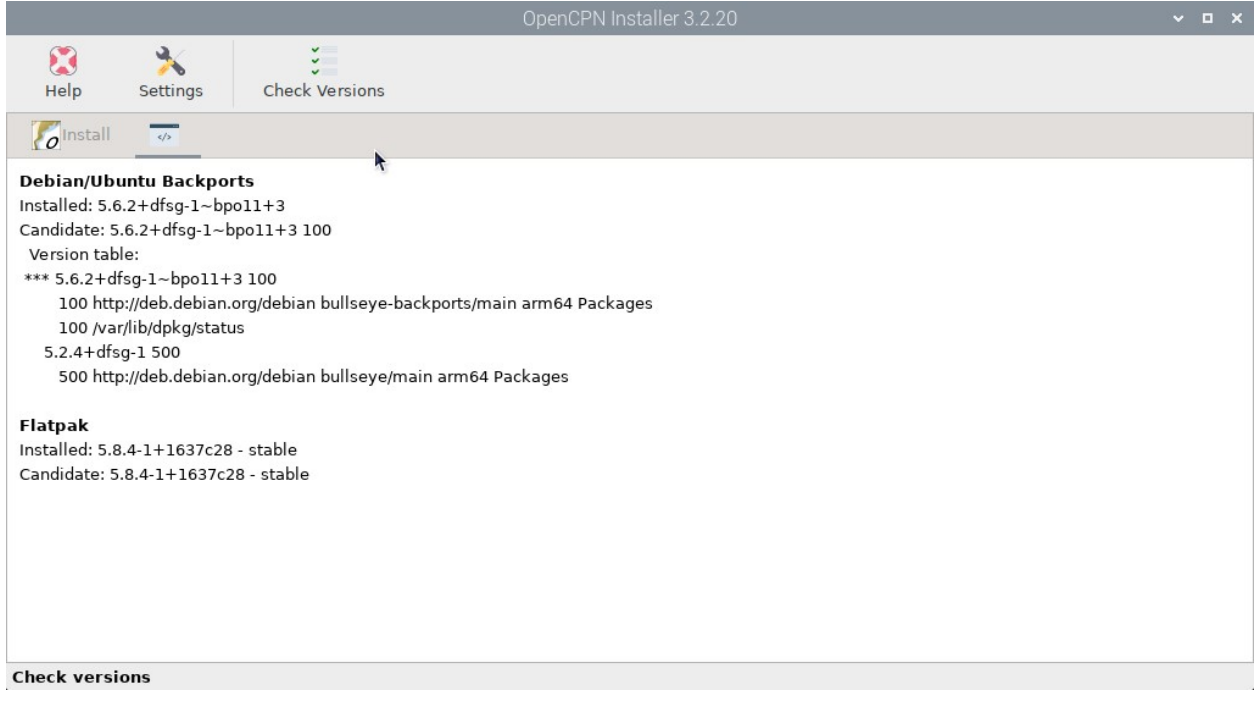

Dashboard

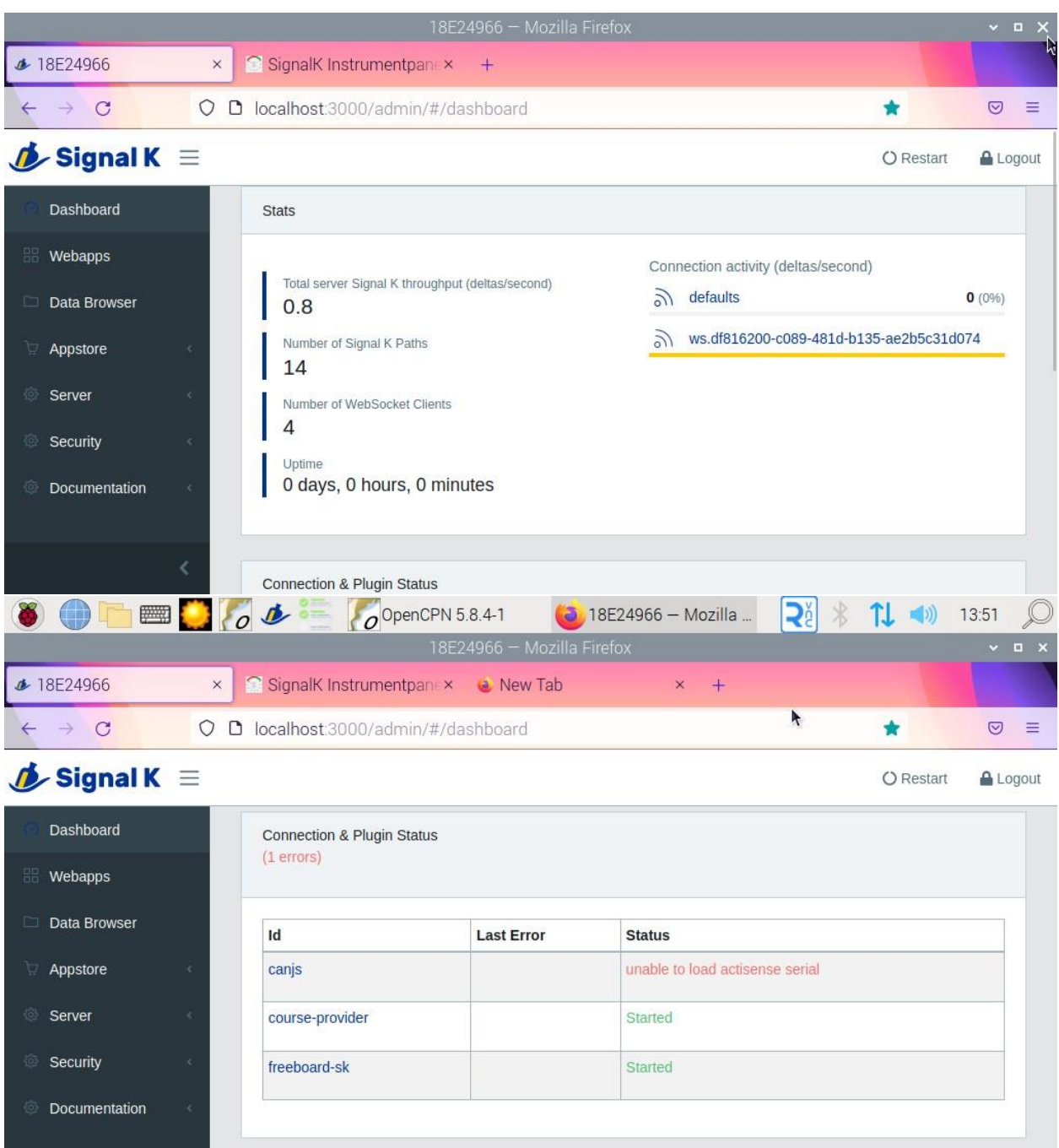

Signal K Server version 2.0.0 Sponsor Signal K

Logged in as  $Pi-18E24966$ 

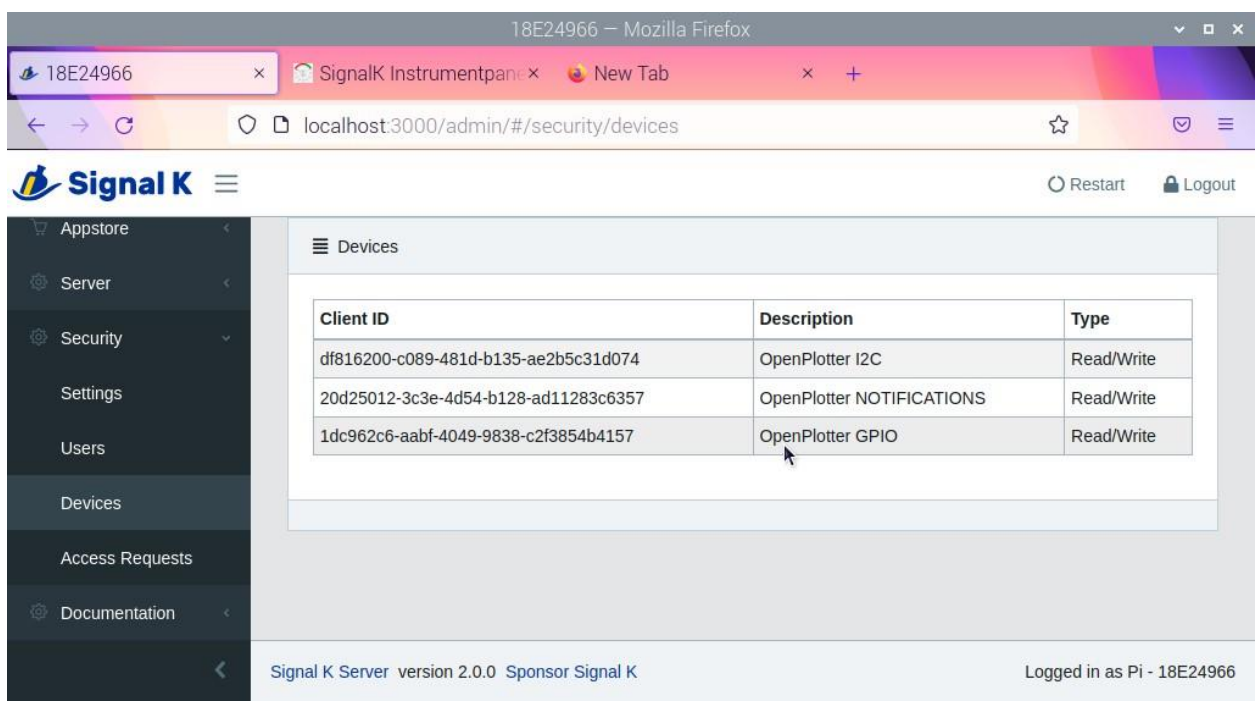

## Trying to get to signalk for instrument panel

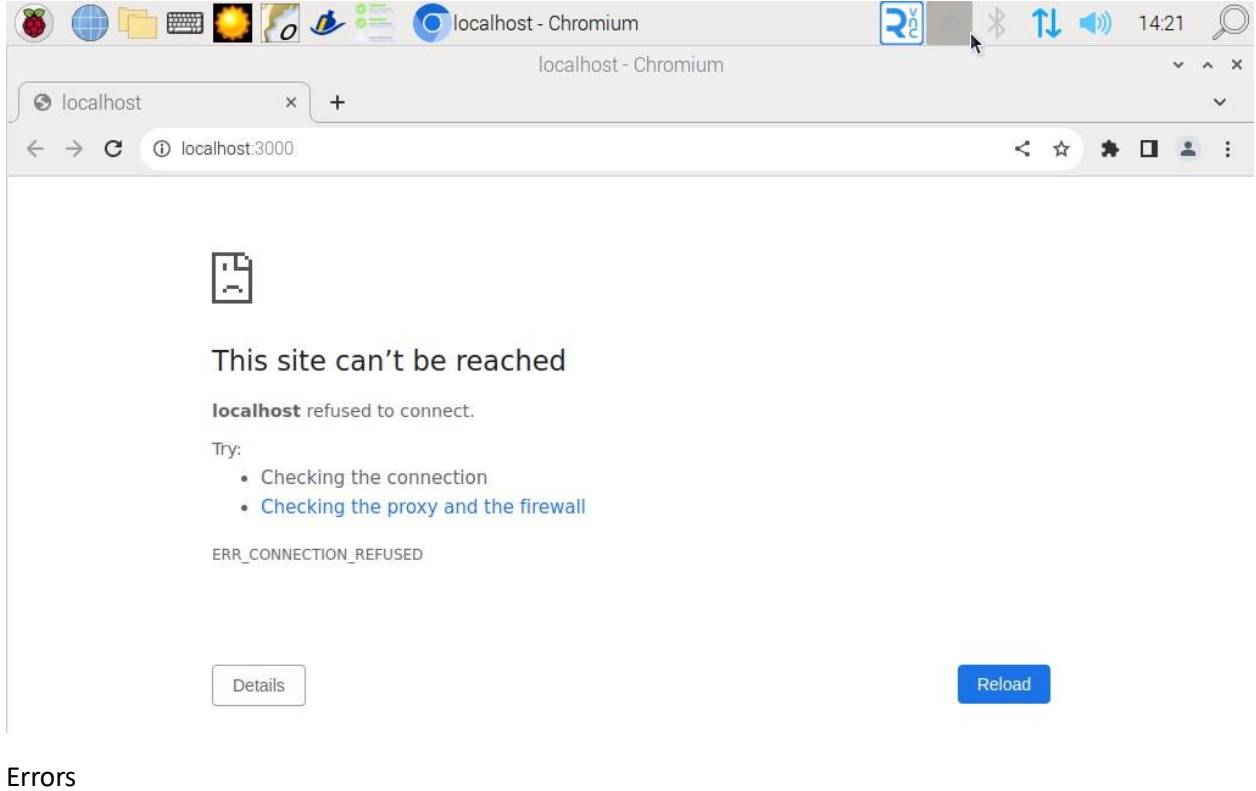

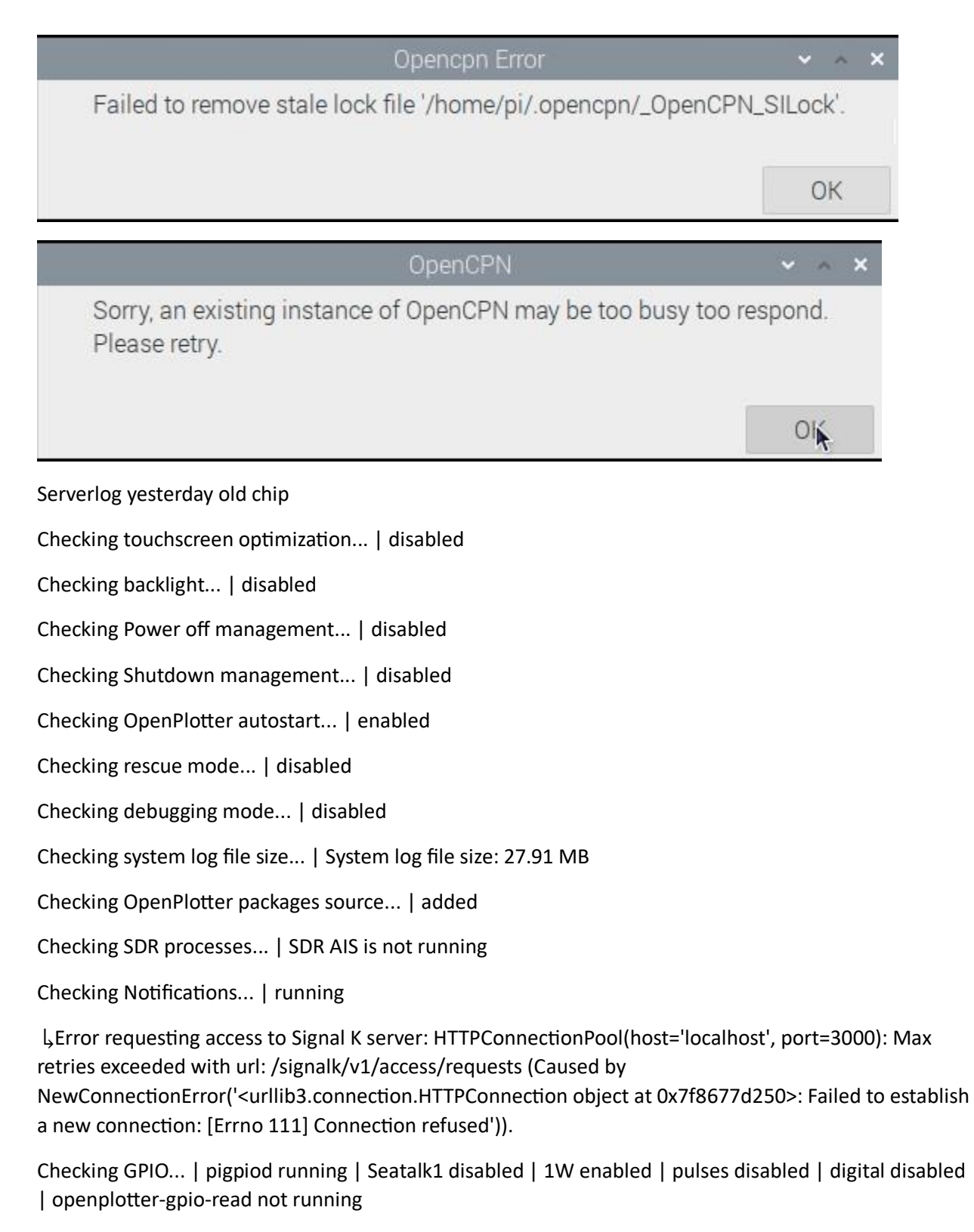

↳Error requesting access to Signal K server: HTTPConnectionPool(host='localhost', port=3000): Max retries exceeded with url: /signalk/v1/access/requests (Caused by

NewConnectionError('<urllib3.connection.HTTPConnection object at 0x7f732648e0>: Failed to establish a new connection: [Errno 111] Connection refused')).

Checking I2C sensors... | openplotter-i2c-read running | I2C enabled

↳Unexpected error validating connection: [Errno 111] Connection refused.

Checking Network... | access point disabled | NTP server not running

Checking serial connections alias... | All your serial connections have an assigned alias

Checking Dashboards... | Grafana running | Influxdb running | Telegraf running | SailGauge enabled

Checking OpenCPN... | running | | autostart disabled | FP autostart enabled

↳OpenCPN shortcut is broken, click "Install" in OpenCPN Installer app to rebuild it.

Checking Signal K server...

↳Signal K server is not running

Checking serial connections conflicts... | no conflicts

Checking network connections conflicts...